# **pixbet aviao**

- 1. pixbet aviao
- 2. pixbet aviao :aposta esportiva arena
- 3. pixbet aviao :como baixar aplicativo sportingbet

## **pixbet aviao**

#### Resumo:

**pixbet aviao : Inscreva-se em fauna.vet.br e aproveite uma experiência de apostas incrível com nosso bônus especial!** 

#### contente:

Antes de começar a apostar, fiz uma análise das tendências de mercado e percebi que a Pixbet era uma plataforma 1 confiável e segura, oferecendo boas oportunidades de apostas em pixbet aviao várias modalidades esportivas. Além disso, o saque rápido era um 1 diferencial importante para mim, pois queria poder dispor dos meus ganhos imediatamente.

Depois de me cadastrar, comecei a apostar em pixbet aviao 1 partidas de futebol e tive sucesso em pixbet aviao alguns palpites. Quando pedi um saque rápido, o processo foi bastante simples 1 e rápido. Acompanhei minhas solicitações de retirada diretamente em pixbet aviao "minha conta" e tudo ocorreu em pixbet aviao menos de 10 1 minutos.

Recomendo a todos aqueles que buscam um ambiente seguro e rápido para apostar, a Pixbet é uma excelente opção. Além 1 disso, preciso ressaltar a importância de se manterem sensatos e conscientes ao apostar. Nunca aposte quantia de dinheiro que não 1 possa se dar ao luxo de perder e sempre tenha um controle total sobre suas apostas.

Para baixar o aplicativo Pixbet 1 no meu celular Android, fiz o download do arquivo APK diretamente pelo site da casa de apostas, seguindo algumas orientações 1 básicas. Para fazer isso, é necessário pelo menos 5 MB de memória livre e Android 4.0.3 ou superior.

Minha experiência com 1 a Pixbet foi sensacional e estou ansiosa para continuar a explorar as muitas possibilidades que ela oferece. A velocidade dos 1 saques é realmente impressionante e é um grande diferencial em pixbet aviao relação a outras casas de apostas online. Também gostei 1 do blog e dos palpites grátis, que são ótimas fontes de informações e dicas para os meus palpites.

#### [galera.bet login](https://www.dimen.com.br/galera.bet-login-2024-07-04-id-27979.pdf)

Você está se perguntando como retirar seus ganhos da PIX Bet? Não procure mais! Neste artigo, vamos guiá-lo através do processo de retirada seu dinheiro na aposta. Siga estes passos simples e você terá os vencedores em pixbet aviao nenhum momento!!

Passo 1: Entre na pixbet aviao conta

O primeiro passo é fazer login na pixbet aviao conta PIX Bet. Certifique-se de ter seu nome e senha à mão, se você ainda não criou uma Conta agora inscreva a inscrição no site da Pixbet para aproveitar os bônus fantásticos que o serviço tem ao oferecer!

#### Passo 2: Verifique o seu equilíbrio

Uma vez que você está logado, é essencial verificar o saldo da pixbet aviao conta. Você pode fazer isso clicando na guia "Conta" e selecionando a opção "Equilíbrio". Isso mostrará quanto dinheiro tem disponível para retiradas

Passo 3: Acesse a seção de retirada

Em seguida, clique no botão "Retirar", que geralmente está localizado na guia "Conta". Isso levará você à seção de retiradas. Você pode iniciar o processo da remoção

Passo 4: Escolha PIX como seu método de retirada

Na seção de retirada, você verá uma lista dos métodos disponíveis. Escolha PIX como seu método preferido e clique nele será solicitado a digitar o valor que deseja retirar para entrar com ele na pixbet aviao conta do cliente ou no cartão da empresa em pixbet aviao questão (ou seja: "Avançar").

Passo 5: Preencha os detalhes da retirada

Você será levado a uma página onde precisará preencher algumas informações pessoais, como nome completo do usuário e número de telefone. Certifique-se que preenche todos os campos necessários com precisão pois qualquer erro pode causar atrasos no processamento da retirada dos dados; depois disso você deverá inserir o campo "Avançar".

Passo 6: Confirme o seu pedido de retirada

Você receberá uma notificação solicitando que você confirme seu pedido de retirada. Revise seus detalhes da pixbet aviao saída com cuidado e garanta a correção do problema, se tudo parecer bem clique em pixbet aviao "Confirmar" para prosseguir na remoção; receba um email confirmando o requerimento dela por parte dos PIX Bets

Passo 7: Aguarde o processamento da pixbet aviao retirada

O passo final é aguardar o processamento da pixbet aviao retirada. Dependendo do método escolhido, pode demorar alguns minutos ou poucos dias para que a saída seja processada e fique de olho no seu email em pixbet aviao atualizações sobre PIX Bet relacionadas ao status dela; uma vez processado esse saque os fundos serão transferidos à conta bancária dele E é isso! Com estes passos simples, você retirou com sucesso seus ganhos da PIX Bet. Lembrese de sempre apostar responsavelmente e apenas aposte no que pode perder Boa sorte em pixbet aviao suas apostas futuras

## **pixbet aviao :aposta esportiva arena**

## **Como fazer um jantar do Pix Bet?**

Você está se perguntando como retirar dinheiro da pixbet aviao conta Pix Bet? Não procure mais! Neste artigo, vamos guiá-lo através do processo de retirada dos seus ganhos na pixar aposta.

### **Passo 1: Faça login na pixbet aviao conta**

Para iniciar o processo de retirada, você precisa fazer login na pixbet aviao conta Pix Bet. Abra a aplicação ou visite nosso site e insira os seus dados do início da sessão (incluindo seu nome para usuário) assim que estiver logado clique no botão "Retirar".

### **Passo 2: Digite o valor de retirada**

Depois de clicar no botão "Retirar", você será solicitado a inserir o valor que deseja retirar. Digite O montante desejado para retirada e clique em pixbet aviao "Avançar".

### **Passo 3: Selecione seu método de retirada**

O Pix Bet oferece vários métodos de retirada, incluindo transferência bancária e PayPal. Selecione o método preferido para saques (retirada) que você preferire clique em pixbet aviao "Avançar".

### **Passo 4: Verifique pixbet aviao identidade**

Para garantir pixbet aviao segurança e proteção, a Pix Bet exige que você verifique suas identidades antes de processar seu pedido. Você precisará fazer o upload do ID ou passaporte da empresa para obter uma carteira com motorista; depois disso clique em pixbet aviao "Avançar".

### **Passo 5: Confirme pixbet aviao retirada**

Após verificar a pixbet aviao identidade, você será solicitado para confirmar o seu pedido de retirada. Reveja os detalhes da saída (incluindo valor e método do pagamento)e clique em pixbet aviao "Confirmar".

#### **Passo 6: Aguarde a retirada**

Depois de confirmar o seu pedido, a Pix Bet processará pixbet aviao solicitação. Dependendo do método escolhido para retiradas pode levar alguns minutos ou dias até que os fundos cheguem à conta da empresa e você poderá acompanhar as condições dos saque na Conta Aposta no site dela

## **Dicas e Truques**

Aqui estão algumas dicas e truques para ajudá-lo a tirar o máximo proveito da pixbet aviao retirada do Pix Bet:

- Certifique-se de que você tem fundos suficientes em pixbet aviao pixbet aviao conta para cobrir a taxa.
- Escolha um método de retirada que atenda às suas necessidades e verifique as taxas para cada procedimento.
- Mantenha as informações da pixbet aviao conta e os dados pessoais atualizados para evitar atrasos ou problemas com a retirada.

## **Conclusão**

Retirar seus ganhos do Pix Bet é um processo simples. Seguindo esses passos, você pode ter os lucros em pixbet aviao pixbet aviao conta rapidamente e não se esqueça de apostar sempre com responsabilidade dentro dos meios que desejar para fazer isso!

Descubra o melhor site de apostas esportivas no Brasil: Bet365! Aqui você encontra as melhores opções de apostas, bônus exclusivos e atendimento de primeira linha. Cadastre-se agora e comece a ganhar!

Se você está procurando o melhor site de apostas esportivas no Brasil, não pode deixar de conhecer o Bet365. Com uma ampla variedade de opções de apostas, bônus exclusivos e um atendimento de primeira linha, o Bet365 é a escolha ideal para os apaixonados por esportes. Além de oferecer as melhores cotações do mercado, o Bet365 também conta com uma plataforma moderna e fácil de usar, que permite que você faça suas apostas com rapidez e segurança. E se você precisar de ajuda, nossa equipe de atendimento está sempre disponível para esclarecer suas dúvidas e resolver qualquer problema.

Então, não perca tempo e cadastre-se no Bet365 agora mesmo. Aproveite os nossos bônus exclusivos e comece a ganhar com as melhores apostas esportivas do Brasil! pergunta: Quais as vantagens de apostar no Bet365?

## **pixbet aviao :como baixar aplicativo sportingbet**

## **O Matrix: um clássico do cinema que continua relevante**

T o filme Matrix, dirigido pelos irmãos Wachowski e estrelado por Keanu Reeves, Hugo Weaving,

Carrie-Anne Moss e Laurence Fishburne, foi um sucesso de crítica e bilheteria quando foi lançado pixbet aviao 1999. Agora, no aniversário de 25 anos de seu lançamento, o filme continua a ser uma obra-prima do cinema de ficção científica e ação.

#### **Uma história emocionante e uma ação sem parar**

A história de Matrix gira pixbet aviao torno de Thomas Anderson (Keanu Reeves), um jovem programador de software que por dia, e um misterioso figura online global à noite, conhecido como "Neo". Neo é perseguido por forças governamentais sombrias, lideradas pelo Agente Smith (Hugo Weaving), que desaprovam as postagens anti-establishment e a habilidade técnica de Neo. No entanto, Neo também é procurado por ativistas rebeldes, incluindo Trinity (Carrie-Anne Moss) e liderados por Morpheus (Laurence Fishburne), que deseja que o mundo acorde. **Personagem Ator**

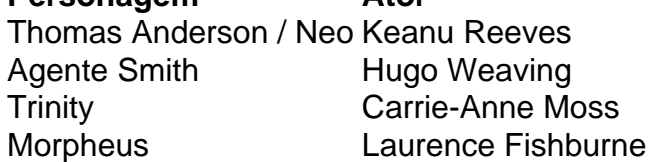

#### **O significado mais profundo de Matrix**

Além de pixbet aviao trama emocionante e ação sem parar, Matrix também é conhecido por pixbet aviao mensagem filosófica e pixbet aviao representação da realidade virtual. A escolha entre a "pílula vermelha" e a "pílula azul" oferecida por Morpheus a Neo é uma metáfora para a escolha entre desvendar a verdade sobre a realidade ou viver pixbet aviao ignorância.

Desde seu lançamento, a "pílula vermelha" tornou-se um símbolo da descoberta e da verdade, enquanto a "pílula azul" representa a conformidade e a aceitação da realidade como ela é. A ideia de que a realidade pode ser uma ilusão é um tema recorrente pixbet aviao filosofia e ciência ficção, e Matrix o explora de uma forma única e emocionante.

Author: fauna.vet.br Subject: pixbet aviao Keywords: pixbet aviao Update: 2024/7/4 15:22:44